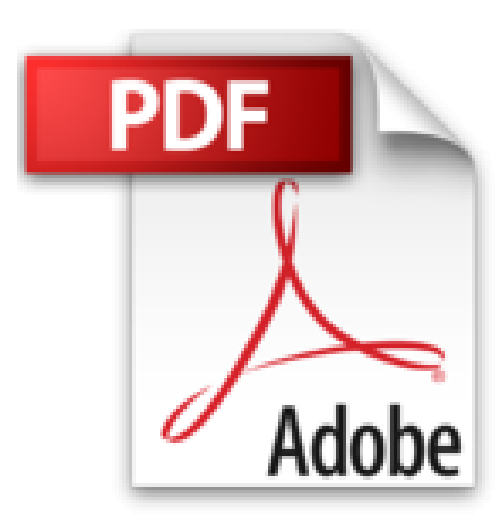

## **Excel 2016 avec pack vidéo**

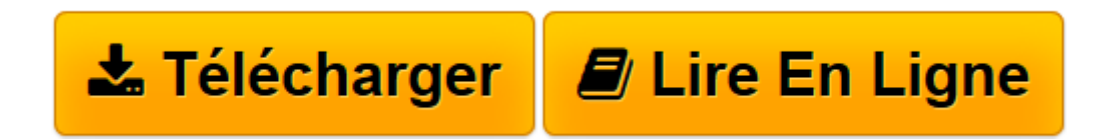

[Click here](http://bookspofr.club/fr/read.php?id=B0196EXSPY&src=fbs) if your download doesn"t start automatically

## **Excel 2016 avec pack vidéo**

Michel Martin

**Excel 2016 avec pack vidéo** Michel Martin

**[Télécharger](http://bookspofr.club/fr/read.php?id=B0196EXSPY&src=fbs)** [Excel 2016 avec pack vidéo ...pdf](http://bookspofr.club/fr/read.php?id=B0196EXSPY&src=fbs)

**[Lire en ligne](http://bookspofr.club/fr/read.php?id=B0196EXSPY&src=fbs)** [Excel 2016 avec pack vidéo ...pdf](http://bookspofr.club/fr/read.php?id=B0196EXSPY&src=fbs)

## **Téléchargez et lisez en ligne Excel 2016 avec pack vidéo Michel Martin**

Format: Ebook Kindle Présentation de l'éditeur Le plus de cet eBook

Avec cet eBook, profitez d'un bonus exceptionnel : tous les sujets sont accessibles sous la forme de vidéos en complément de l'eBook.

Les vidéos peuvent être affichées sur un ordinateur quelconque fonctionnant sous Windows, OSX ou Linux.

Pourquoi cet eBook ? Ecrit dans un langage clair et précis, cet eBook vous donne toutes les instructions nécessaires pour exploiter efficacement Excel 2016, de sa prise en main à l'utilisation de ses fonctions avancées.

Peu importe si vous êtes débutant ou si vous avez déjà utilisé une version précédente d'Excel : vous trouverez dans ce manuel un ensemble de pratiques qui deviendront vite une seconde nature pour vous.Voici quelquesuns des sujets traités :Bien utiliser l'assistant fonctionTableau croisé dynamique et graphique croisé dynamiqueTri et filtrage de donnéesMettre en forme une feuille de calculTrouver facilement ce que vous recherchez dans le rubanEffectuer des recherches dans Bing sans quitter ExcelCoéditer un classeurAjout de nouvelles fonctionnalités dans ExcelCartes 3D, cartes Bing, People Graph

Enfin, un manuel directement opérationnel !Qui est l'auteur ?

Michel Martin est ingénieur en informatique, auteur de très nombreux ouvrages et MVP (Microsoft Most Valuable Professional) depuis 2004.Présentation de l'éditeur

Le plus de cet eBook

Avec cet eBook, profitez d'un bonus exceptionnel : tous les sujets sont accessibles sous la forme de vidéos en complément de l'eBook.

Les vidéos peuvent être affichées sur un ordinateur quelconque fonctionnant sous Windows, OSX ou Linux.

Pourquoi cet eBook ? Ecrit dans un langage clair et précis, cet eBook vous donne toutes les instructions nécessaires pour exploiter efficacement Excel 2016, de sa prise en main à l'utilisation de ses fonctions avancées.

Peu importe si vous êtes débutant ou si vous avez déjà utilisé une version précédente d'Excel : vous trouverez dans ce manuel un ensemble de pratiques qui deviendront vite une seconde nature pour vous.Voici quelquesuns des sujets traités :Bien utiliser l'assistant fonctionTableau croisé dynamique et graphique croisé dynamiqueTri et filtrage de donnéesMettre en forme une feuille de calculTrouver facilement ce que vous recherchez dans le rubanEffectuer des recherches dans Bing sans quitter ExcelCoéditer un classeurAjout de nouvelles fonctionnalités dans ExcelCartes 3D, cartes Bing, People Graph

Enfin, un manuel directement opérationnel !Qui est l'auteur ?

Michel Martin est ingénieur en informatique, auteur de très nombreux ouvrages et MVP (Microsoft Most Valuable Professional) depuis 2004.

Download and Read Online Excel 2016 avec pack vidéo Michel Martin #UEIQRYJOLV7

Lire Excel 2016 avec pack vidéo par Michel Martin pour ebook en ligneExcel 2016 avec pack vidéo par Michel Martin Téléchargement gratuit de PDF, livres audio, livres à lire, bons livres à lire, livres bon marché, bons livres, livres en ligne, livres en ligne, revues de livres epub, lecture de livres en ligne, livres à lire en ligne, bibliothèque en ligne, bons livres à lire, PDF Les meilleurs livres à lire, les meilleurs livres pour lire les livres Excel 2016 avec pack vidéo par Michel Martin à lire en ligne.Online Excel 2016 avec pack vidéo par Michel Martin ebook Téléchargement PDFExcel 2016 avec pack vidéo par Michel Martin DocExcel 2016 avec pack vidéo par Michel Martin MobipocketExcel 2016 avec pack vidéo par Michel Martin EPub

## **UEIQRYJOLV7UEIQRYJOLV7UEIQRYJOLV7**